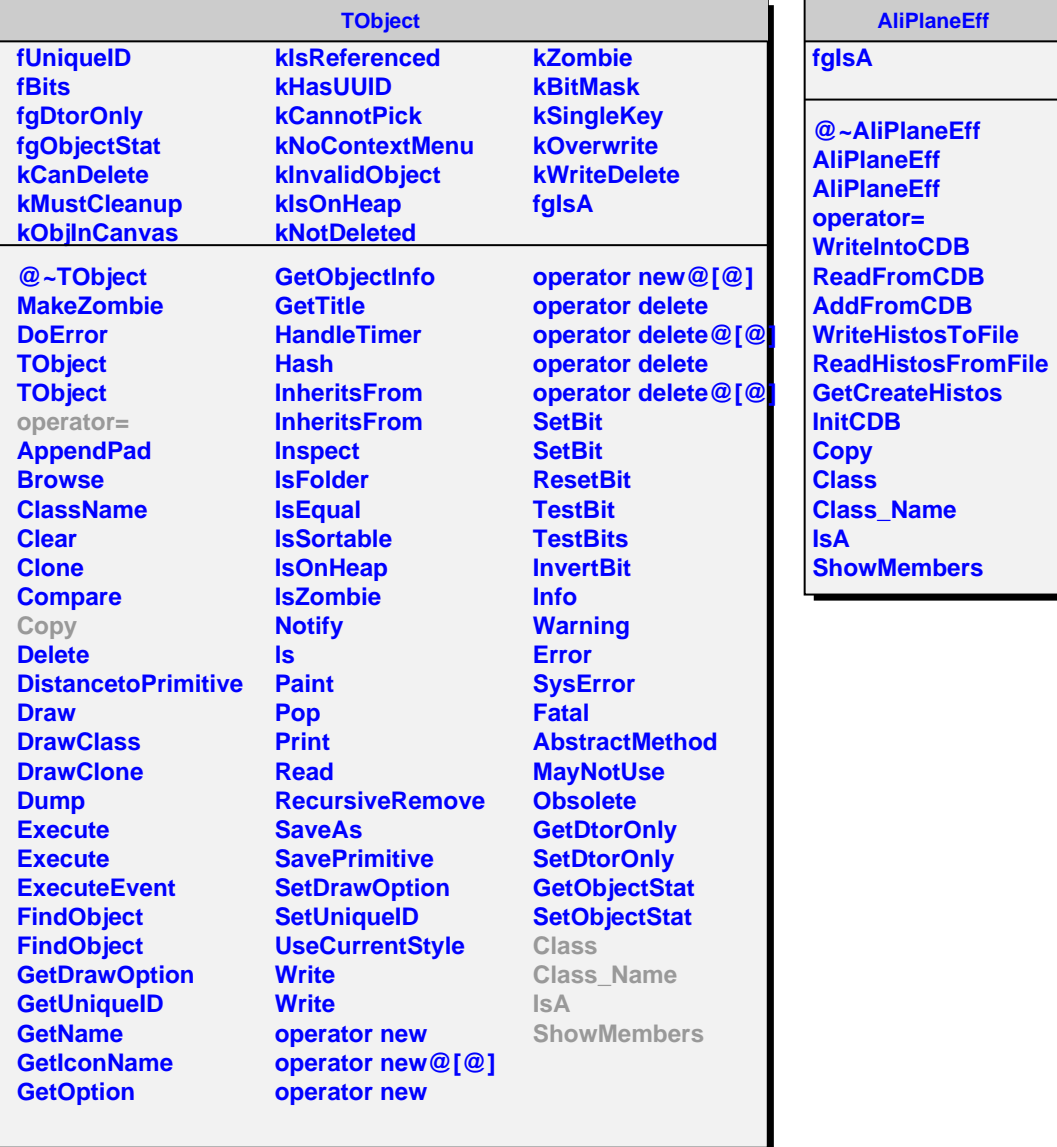

**AliPlaneEff**